**{**INCLUDETEXT "C:\\Users\\NeilB\\OneDrive - PRACCTICE LTD\\Documents\\OspreyOfficeGateway\\header.doc"**}**

Our Ref: **{** MERGEFIELD MATTER\_FEE\_EARNER\_ID **}**/**{** MERGEFIELD client\_no **}**/**{** MERGEFIELD matter\_no **}**

Your Ref:

**{** SET LETTER**{** DATE \@ "d MMMM yyyy" **} }{**ref LETTER \@ "d MMMM yyyy" \\* MERGEFORMAT **}**

**{** IF **{** MERGEFIELD TK\_PIDEF2DETAIL\_tkDEF2CONAME **}** = "" "**{** MERGEFIELD TK\_PIDEF2DETAIL\_tkDEF2TITLE **} {** MERGEFIELD TK\_PIDEF2DETAIL\_tkDEF2FORENAME **} {** MERGEFIELD TK\_PIDEF2DETAIL\_tkDEF2SURNAME **}**" "**{** MERGEFIELD TK\_PIDEF2DETAIL\_tkDEF2CONAME **}**"**} {** MERGEFIELD TK\_PIDEF2DETAIL\_tkDEF2ADDRESS **}**

Dear **{** IF **{** MERGEFIELD TK\_PIDEF2DETAIL\_tkDEF2CONAME **}** = "" "**{** MERGEFIELD TK\_PIDEF2DETAIL\_tkDEF2TITLE **} {** MERGEFIELD TK\_PIDEF2DETAIL\_tkDEF2SURNAME **}**" "Sir or Madam"**}**

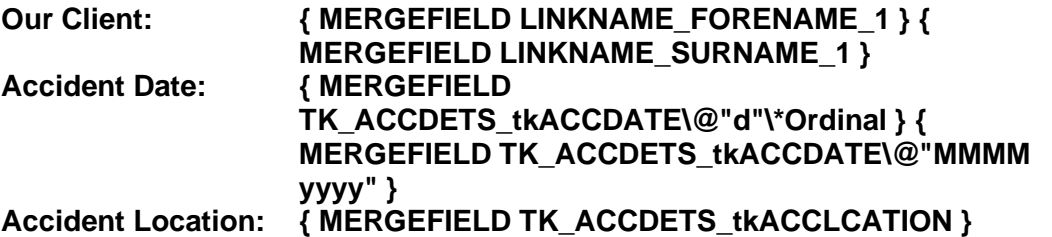

We have been in correspondence with the relevant insurers, **{** MERGEFIELD "TK\_PIDEF2DETAIL\_tkDEF2INSURER\_name" **}** of:

**{** MERGEFIELD "TK\_PIDEF2DETAIL\_tkDEF2INSURER\_address" **}** (under reference **{** MERGEFIELD "TK\_PIDEF2DETAIL\_tkDEF2IINSREF" **}**), to whom you may care to refer these papers straight away.

We would be grateful if your insurers or their solicitors would acknowledge safe receipt.

Yours faithfully

## **{ MERGEFIELD PRACTICEINFO\_PRACTICE\_NAME\\*UPPER }**